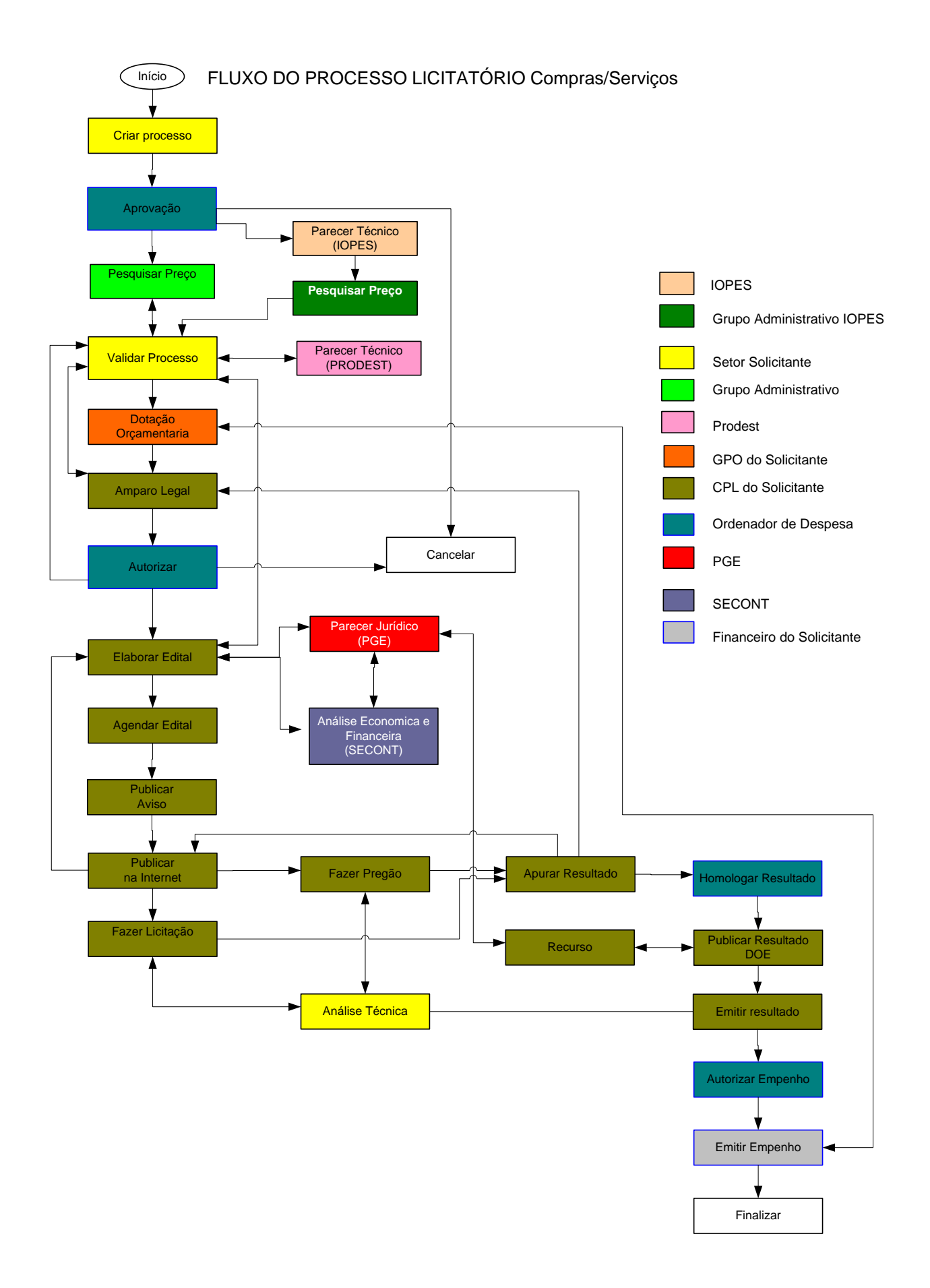

## FLUXO DO PROCESSO LICITATÓRIO – COMPRA DIRETA

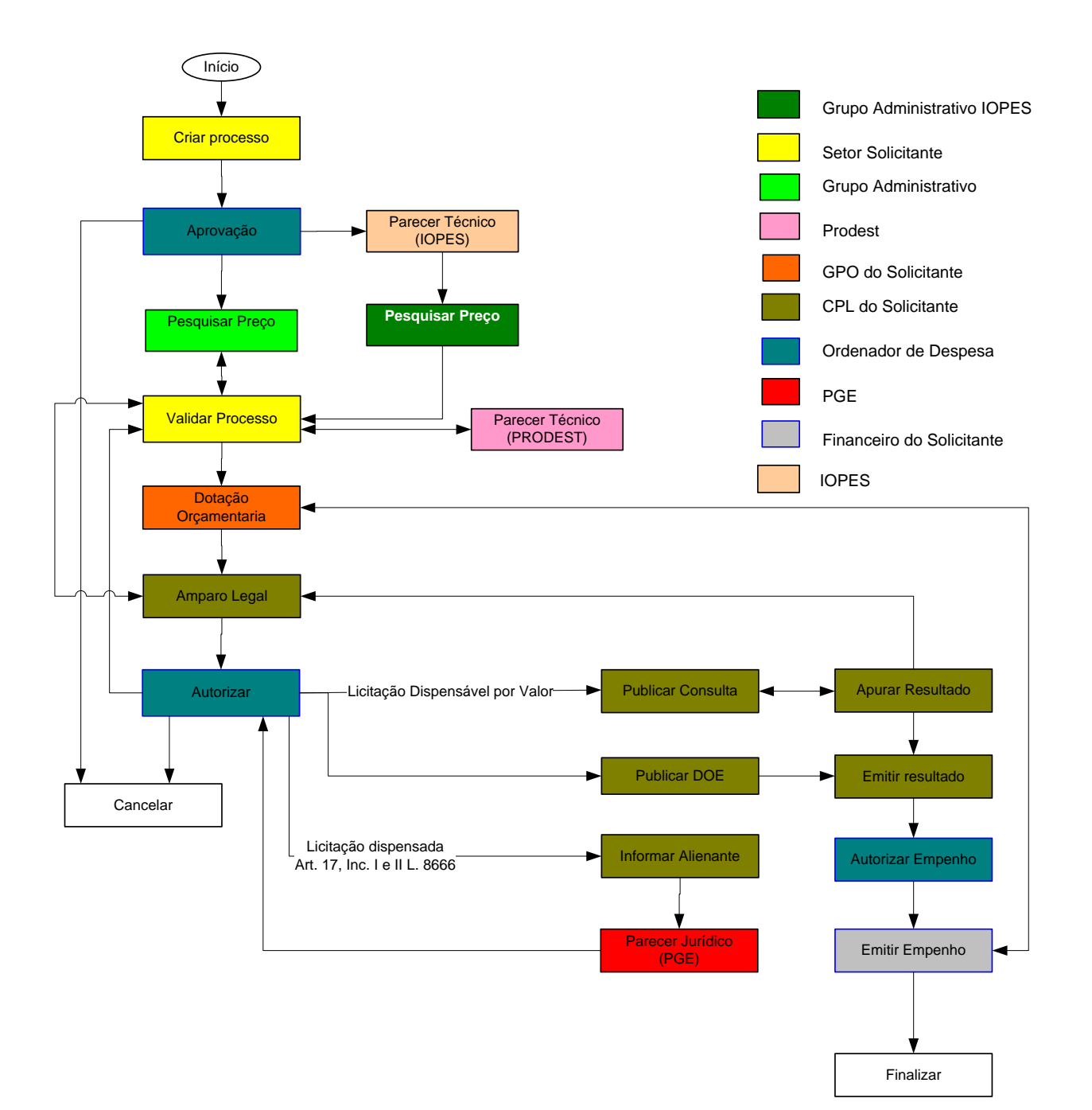

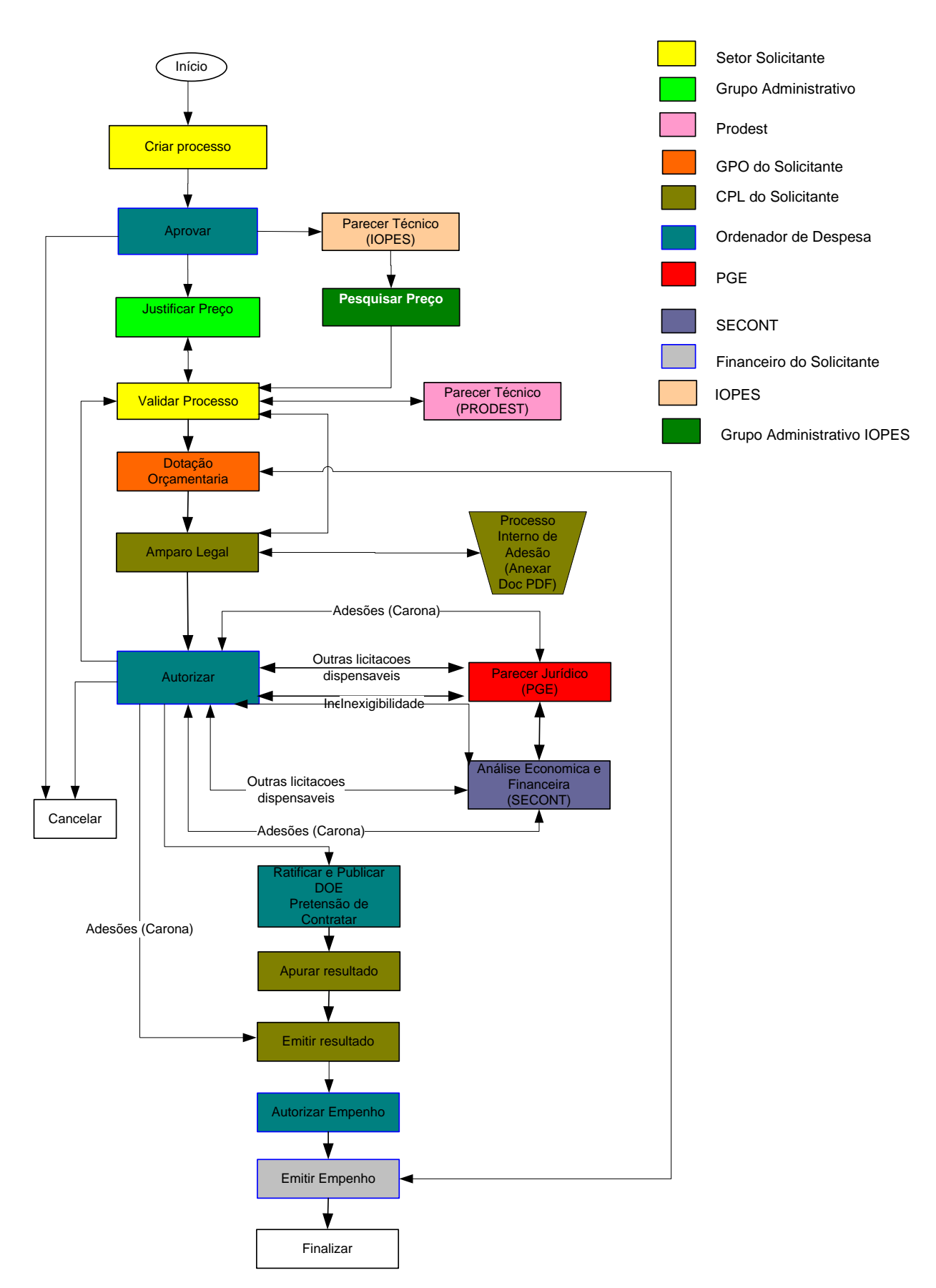

## FLUXO DO PROCESSO LICITATÓRIO - INEXIGIBILIDADE

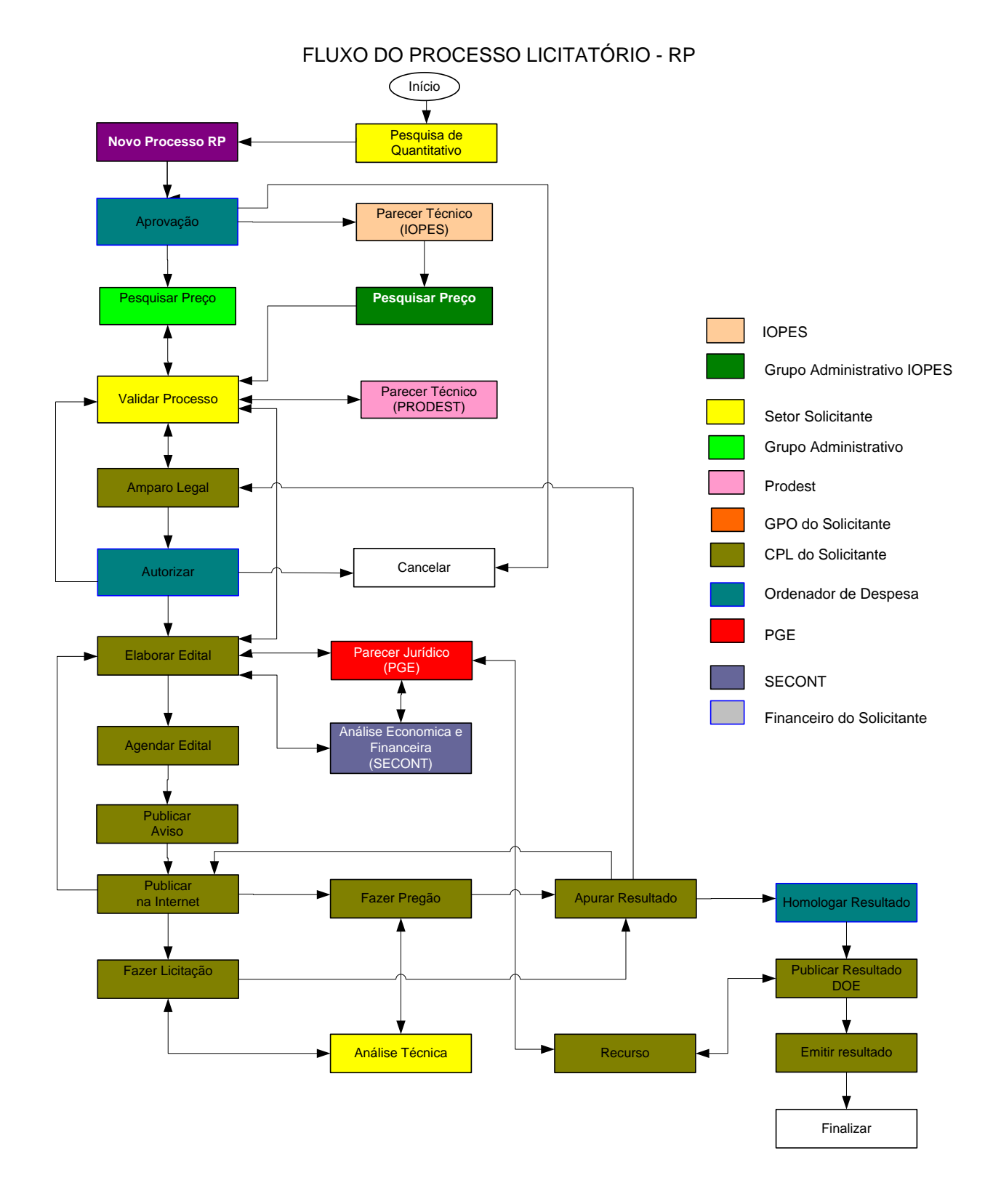

## FLUXO DO PROCESSO DE UTILIZAÇÃO DA ATA

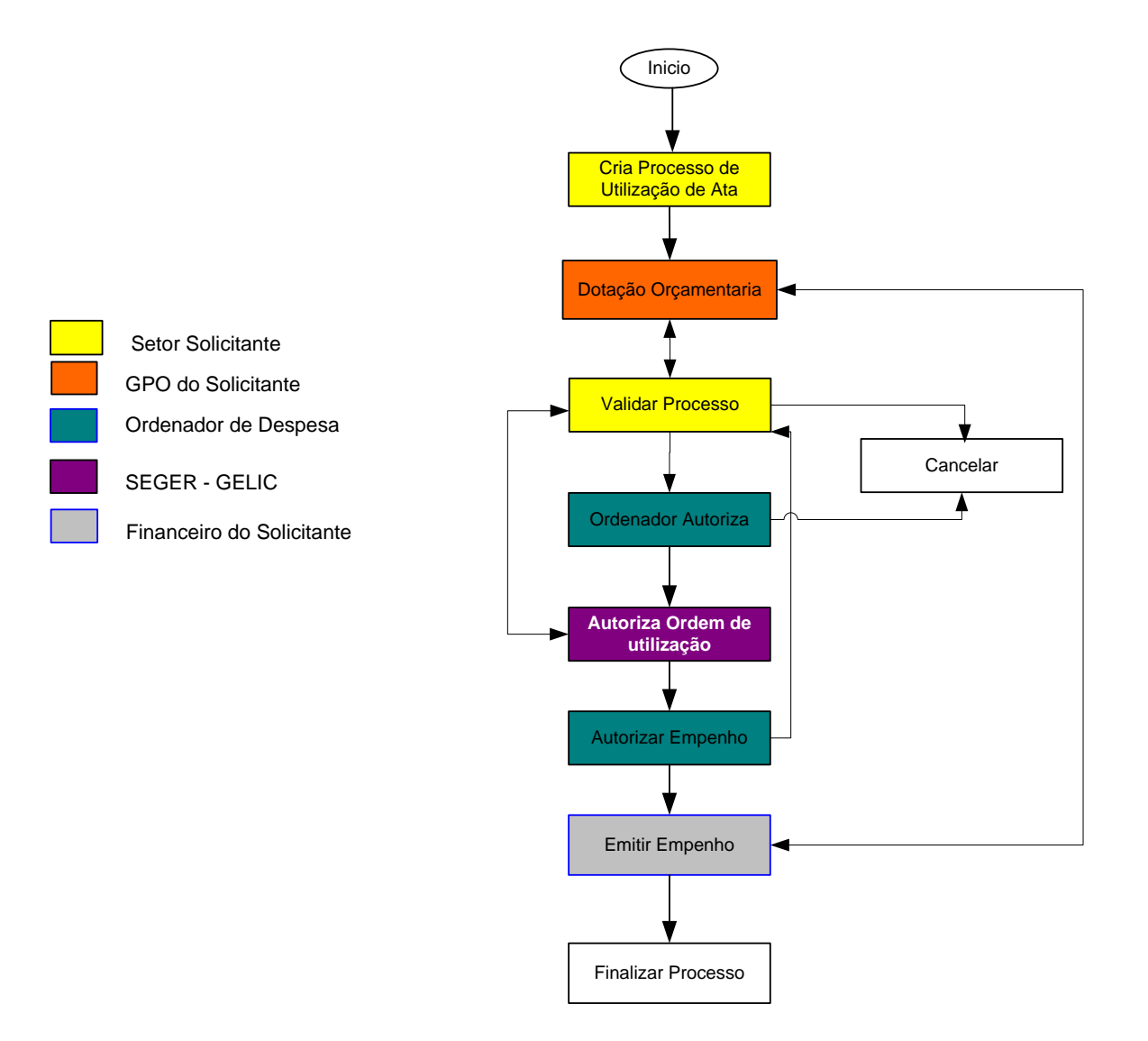